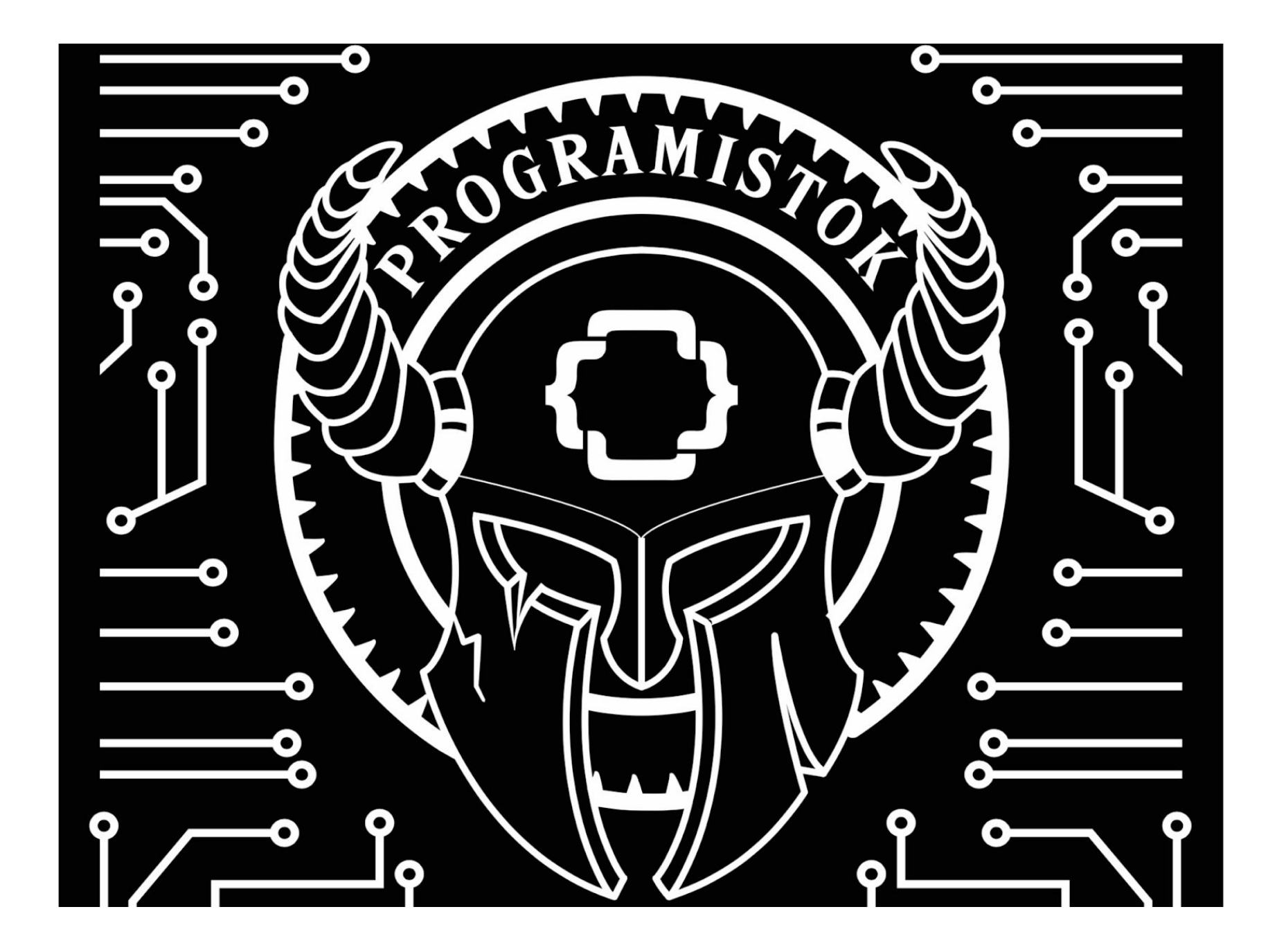

# Instrukcja będzie zmieniana i rozszerzana o nowe tryby gry

Zawartość paczki (pozwala na rozgrywkę 2-osobową):

- 80 kart Talii Rekrutacji
- 16 kart Ukończenia ticketu
- 10 kart Ukończenia sprintu

• 4 karty Blogpostu/prelegenta na lokalnym meetupie Do rozgrywki wieloosobowej trzeba pomieszać ze sobą kilka zestawów kart (odpowiednio 2 zestawy dla 3-4 osób, 3 zestawy dla 5-6 osób itd.).

# Zasady ogólne

W ProGRAmistok każdy gracz rozpoczyna rozgrywkę z własną talią, która przedstawia jego firmę. Gra podzielona jest na tury, które gracze rozgrywają naprzemiennie. W trakcie swojej tury gracze zagrywają karty z ręki, by otrzymywać punkty \$, Fejmu, Sabotażu oraz uruchamiać inne potężne efekty.

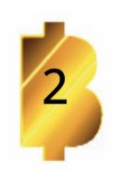

\$ służy do zakupu Akcji i Pracowników z Rzędu Rekrutacji, które następnie dodaje się do puli kart gracza.

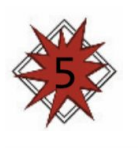

Sabotaż służy do ataków na fejm przeciwnych firm i ich pracowników.

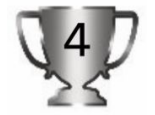

Fejm to twój wynik punktowy. Pierwsza osoba, która zdobędzie określoną liczbę punktów fejmu, wygrywa!

# Przygotowanie do rozgrywki

Każdy gracz rozpoczyna rozgrywkę z Talią Osobistą (zawierającą 8 kart "Ukończenie ticketu" i 2 karty "Blogpost/prelegent na lokalnym meetupie). Gracze mogą oznaczać swój wynik punktowy za pomocą ołówka i kartki papieru.

Aby przygotować się do rozgrywki, umieść na stole, awersem do góry, stos 10 kart Ukończenia Sprintu. Przetasuj Talię Rekrutacji i umieść ją na stole, rewersem go góry. Pozostaw obok miejsce na Złomowisko (karty, które w trakcie rozgrywki będą usuwane z gry). Rozłóż na stole 5 kart z wierzchu Talii Rekrutacji, awersem do góry. Tworzą one tak zwany Rząd Rekrutacji.

Obydwaj gracze tasują swoje Talie Osobiste i kładą je przed sobą rewersem do góry, pozostawiając obok miejsce na własny stos kart odrzuconych. Wylosujcie gracza rozpoczynającego. Gracz ten dobiera 3 karty (gracze zawsze dobierają karty ze swoich Talii Osobistych). Jego przeciwnik dobiera 5 kart.

# Początkowe rozmieszczenie kart:

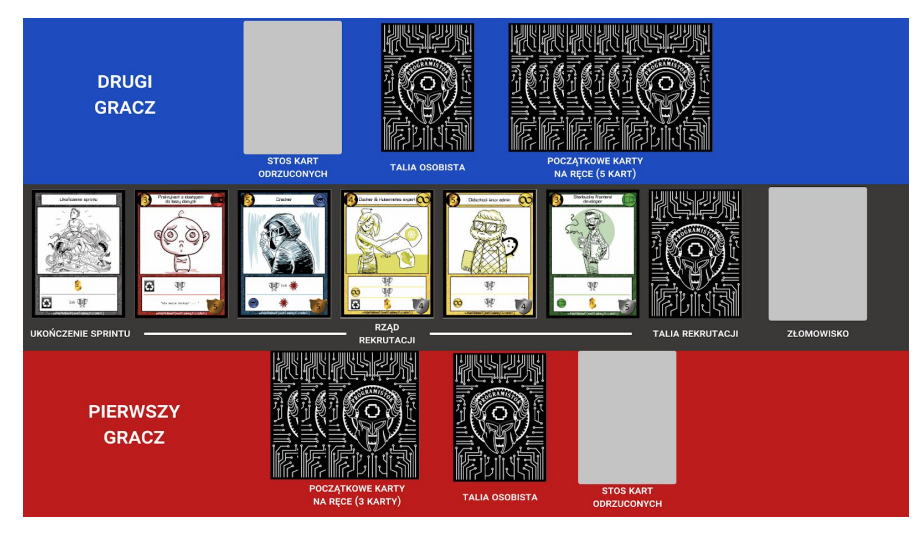

## Rozgrywka

Gracze rozgrywają swoje tury naprzemiennie. Każda tura składa się z trzech faz:

- 1) Fazy Głównej
- 2) Fazy Odrzucania Kart
- 3) Fazy Dobierania Kart

# Faza Główna

W trakcie swojej Fazy Głównej możesz wykonywać w dowolnej kolejności dowolne z następujących akcji:

- Zagraj kartę z ręki.
- Użyj Zdolności Pracownika (lub Pracowników) będących w grze.
- Użyj Zdolności Sojuszu/Złomowiska kart Akcji i Pracowników będących w grze.
- Użyj punktów \$, żeby zakupić nowe karty z Rzędu Rekrutacji lub stosu kart Ukończenia sprintu.

• Użyj punktów Sabotażu, żeby zaatakować przeciwnika i/lub jego Pracowników.

### Zagrywanie Kart

Zagranie karty nie wiąże się z żadnym kosztem, wystarczy umieścić ją "w grze" (położyć przed sobą, awersem do góry). W swojej talii możesz mieć dwa rodzaje kart: Akcji i Pracowników.

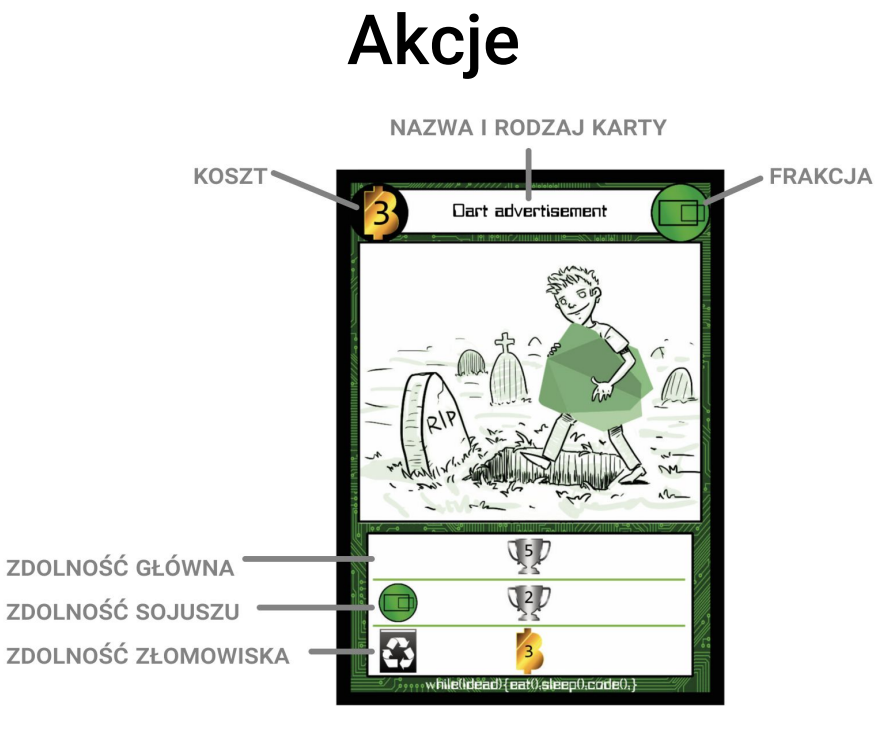

Kiedy zagrywasz Akcję, natychmiast uruchamiasz jej Zdolność Główną. Jeżeli Akcja posiada zdolności Sojuszu i/lub Złomowiska, możesz użyć dowolnej z nich (lub obu) w dowolnym momencie swojej Fazy Głównej (o ile spełniasz wymagane warunki). Zagrane Akcje pozostają przed tobą awersem do góry aż do Fazy Odrzucania Kart, kiedy trafiają na stos kart odrzuconych.

### **Pracownicy**

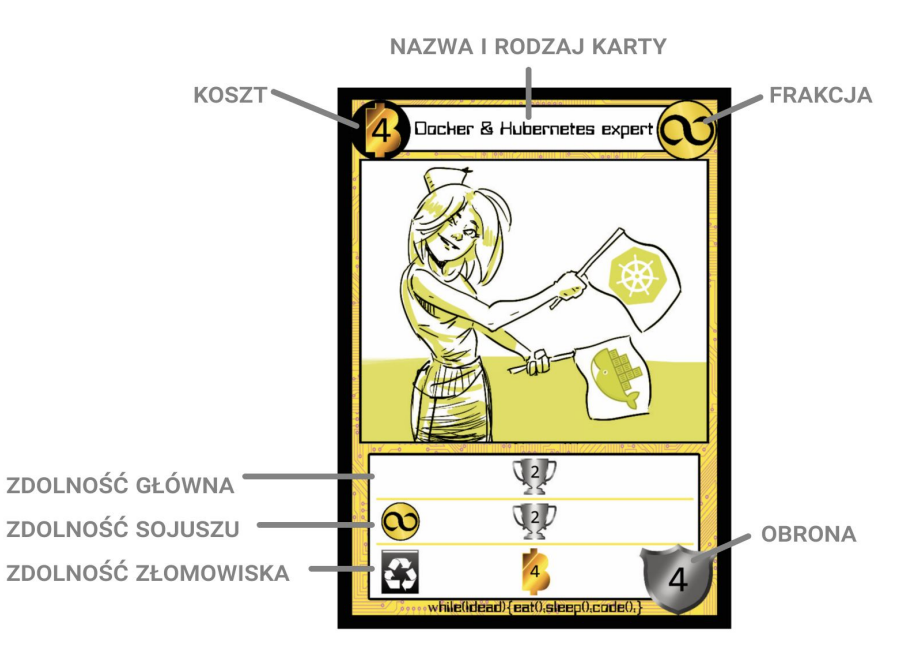

W przeciwieństwie do kart Akcji, kart Pracowników nie odrzuca się pod koniec tury – pozostają w grze, dopóki nie zostaną odrzucone lub zezłomowane. Ponadto sam decydujesz, w którym momencie swojej Fazy Głównej uruchomisz ich Zdolności Główne. Każdy Pracownik posiada wartość Obrony (Tarcza), która wskazuje, ilu punktów Sabotażu trzeba użyć w trakcie pojedynczej tury, żeby go odrzucić. Odrzucony Pracownik trafia na stos kart odrzuconych gracza.

Pracownicy oznaczeni jako Pracownicy Kluczowi (srebrna tarcza) chronią ciebie i twoich pozostałych Pracowników. Jeżeli posiadasz Pracownika Kluczowego w grze, przeciwnik nie może ani atakować ciebie bezpośrednio, ani atakować/obrać za cel twoich Pracowników niebędących Pracownikami Kluczowymi, dopóki nie odrzuci wszystkich twoich Pracowników Kluczowych.

#### Używanie Zdolności

Z wyjątkiem Zdolności Głównej Pracownika (która zostaje uruchomiona natychmiast po zagraniu karty) gracze mogą w dowolnym momencie Fazy Głównej posługiwać się rozmaitymi zdolnościami swoich Akcji i Pracowników znajdujących się w grze. Każda zdolność może być użyta raz na turę. Niektóre zdolności są zdolnościami stałymi, których działanie utrzymuje się przez cały czas (na przykład Fullstack Developer zawsze jest sojusznikiem wszystkich frakcji). Jeżeli dana zdolność daje ci punkty Sabotażu lub punkty \$, trafiają one do Puli Zasobów, którą możesz wykorzystać w dowolnym momencie Fazy Głównej. Jeżeli dana zdolność daje ci punkty Fejmu, natychmiast dodaj je do swojego wyniku. Niektóre zdolności pozwalają ci wybierać spośród wielu efektów (np. 3 punkty Sabotażu lub 5 punktów Fejmu). Określ jasno, który efekt wybierasz, kiedy używasz danej zdolności.

### Zdolność Sojuszu

Zdolność Sojuszu jest oznaczona ikona frakcji w polu tekstowym. Podczas swojej tury możesz posłużyć się Zdolnością Sojuszu, o ile posiadasz w grze inną Akcję lub innego Pracownika z tej samej

frakcji. Zdolności Sojuszu możesz używać w dowolnym momencie swojej Fazy Głównej.

### Zdolność Złomowiska

Niektóre Akcje i Pracownicy mają Zdolność Złomowiska, oznaczoną ikoną recyklingu w polu tekstowym. W dowolnym momencie Fazy Głównej możesz wykorzystać Zdolność Złomowiska danej karty, natychmiast umieszczając ją na Złomowisku. Karty ze Złomowiska nigdy nie wracają do talii, dlatego dobrze się zastanów, czy Zdolność Złomowiska naprawdę jest tego warta!

#### Złomowanie Kart

Niektóre zdolności kart pozwalają złomować inne karty z ręki, stosu kart odrzuconych lub Rzędu Rekrutacji. Złomując kartę, umieść ją na Złomowisku. Jeżeli karta trafia na Złomowisko z innego powodu, niż użycie jej Zdolności Złomowiska, Zdolność Złomowiska odrzucanej karty nie jest uruchamiana. Jeżeli z jakiegoś powodu na Złomowisko miałaby trafić karta "Ukończenie Sprintu", zamiast tego umieść ją, awersem do góry, na stosie Ukończenia Sprintu. Rząd Rekrutacji zawsze musi się składać z 5 kart, dlatego jeśli złomujesz kartę z Rzędu Rekrutacji, natychmiast zastap ją nową kartą z Talii Rekrutacji.

#### Kupowanie Kart

Niektóre zdolności kart dają ci punkty \$. Punkty te trafiają do Puli Zasobów – możesz ją powiększać i korzystać z niej podczas swojej Fazy Głównej. Punkty \$ służą do kupowania kart z Rzędu Rekrutacji lub stosu kart Ukończenia sprintu. Koszt karty jest wyrażony symbolem \$ w jej górnym lewym rogu. Aby kupić kartę, odejmij z Puli Zasobów liczbę punktów \$ równą kosztowi karty i umieść kartę na swoim stosie kart odrzuconych. Kupno karty nie jest równoznaczne z jej zagraniem, dlatego zakupionej karty nie umieszczasz w grze ani nie możesz użyć jej zdolności. Zachowujesz pozostałe punkty \$ i możesz je wydać na zakup kolejnych kart podczas Fazy Głównej. Czasem zdolność karty nakazuje ci "kupić kartę za darmo". W tym przypadku natychmiast bierzesz wybraną kartę bez ponoszenia kosztu zakupu. Pamiętaj, Rząd Rekrutacji zawsze musi się składać z 5 kart, dlatego jeśli kupujesz kartę z Rzędu Rekrutacji, natychmiast zastąp ją nową kartą z Talii Rekrutacji.

#### Sabotaż

Niektóre zdolności kart dają ci punkty Sabotażu. Punkty te trafiają do Puli Sabotażu – możesz ją powiększać i korzystać z niej podczas swojej Fazy Głównej. Za pomocą punktów Sabotażu możesz atakować przeciwników lub ich Pracowników. Aby zaatakować Pracownika, odejmij z Puli Sabotażu liczbę punktów Sabotażu równą wartości Obrony Pracownika. Pracownik ten zostaje odrzucony i trafia na stos kart odrzuconych przeciwnika. Czasem zdolność karty nakazuje ci odrzucić wybranego Pracownika". W tym przypadku ordzuć tego Pracownika bez ponoszenia kosztu ataku. Aby zaatakować przeciwnika, odejmij z Puli Sabotażu dowolną liczbę punktów Sabotażu. Twój przeciwnik traci tyle samo punktów Fejmu. Jeżeli twój przeciwnik kontroluje choć jednego Pracownika oznaczonego jako Pracownik Kluczowy, musisz go odrzucić, zanim będziesz mógł zaatakować/obrać za cel zdolności jego Pracowników niebędących Pracownikami Kluczowymi lub zaatakować tego przeciwnika bezpośrednio.

### Faza Odrzucania Kart

Ilekroć odrzucasz kartę lub kupujesz nową kartę z Rzędu Rekrutacji lub stosu Ukończenia sprintu, umieść ją awersem do góry na swoim stosie kart odrzuconych. Każdy gracz może w dowolnym momencie przejrzeć dowolny stos kart odrzuconych – zarówno swój, jak i przeciwnika.

W trakcie Fazy Odrzucania Kart:

- Tracisz punkty \$ pozostałe w twojej Puli Zasobów.
- Tracisz punkty Sabotażu pozostałe w twojej Puli Sabotażu.

• Umieszczasz wszystkie Akcje znajdujące się w grze na swoim stosie kart odrzuconych.

• Umieszczasz wszystkie karty pozostałe na ręce na swoim stosie kart odrzuconych.

### Faza Dobierania Kart

W trakcie Fazy Dobierania Kart:

• Dobierasz 5 kart, po czym twoja tura dobiega końca.

Uwaga: jeżeli musisz dobrać kartę, a twoja Talia Osobista jest pusta, przetasuj swój stos kart odrzuconych i połóż go rewersem do góry. To twoja nowa Talia Osobista.

Przykład: na początku Fazy Dobierania Kart w twojej talii pozostały 3 karty. Dobierz te 3 karty, przetasuj stos kart odrzuconych, a następnie dobierz 2 karty z nowej talii.

## Lista ikon

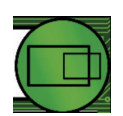

Ikona Frontendowców

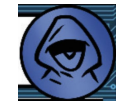

Ikona Hackerów

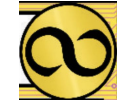

Ikona DevOpsów

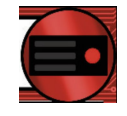

Ikona Backendowców

Jeśli jedna z powyższych ikon znajduje się w górnym prawym rogu karty, to wskazuje ona na przynależność karty do danej frakcji. Jeśli taka ikona pojawi się w polu tekstowym karty, oznacza Zdolność Sojuszu.

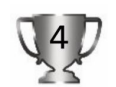

Fejm - Taka ikona w polu tekstowym karty oznacza, ile otrzymujesz punktów Fejmu.

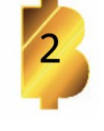

\$ - Taka ikona w górnym lewym rogu karty oznacza jej koszt zakupu. Z kolei w polu tekstowym karty oznacza, ile otrzymujesz punktów \$.

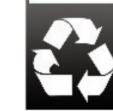

Złomowisko - Taka ikona w polu tekstowym karty oznacza Zdolność Złomowiska.

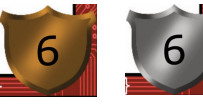

Obrona - Wartość Obrony Pracownika to liczba punktów Sabotażu, jaką trzeba wydać podczas pojedynczej tury, żeby go odrzucić. Pracownik,

która posiada brązową tarczę nie jest Pracownikiem Kluczowym. Możesz pominąć jego obronę i zaatakować bezpośrednio przeciwnika, jak również atakować/obierać za cel innych jego Pracowników niebędące Pracownikami Kluczowymi.

# Zasady rozgrywki wieloosobowej

ProGRAmistok pozwala na wiele wariantów rozgrywki wieloosobowej. O ile instrukcja nie mówi inaczej, w rozgrywce wieloosobowej obowiązują te same zasady co w dwuosobowej. Instrukcja z czasem będzie rozbudowywana o kolejne warianty rozgrywki wieloosobowej.

Uwaga: w większości wariantów rozgrywki wieloosobowej Pracownik Kluczowy należący do jednego z przeciwników nie przeszkadza ci w atakowaniu innych graczy, ani w atakowaniu/obieraniu za cel Pracowników kontrolowanych przez pozostałych przeciwników.

### WOLNY RYNEK (3+ graczy)

Wylosujcie gracza rozpoczynającego. Ten gracz rozpoczyna z 3 kartami na ręce. Tury są rozgrywane w kolejności zgodnej z kierunkiem ruchu wskazówek zegara. Drugi gracz rozpoczyna z 4 kartami na ręce, pozostali zaś z 5 kartami. Podczas swojej tury gracze mogą atakować/obierać za cel dowolną kombinację Pracowników i graczy. Ostatni gracz, który przetrwa, zostaje zwycięzca!

# MYŚLIWY (3+ graczy)

Wylosujcie gracza rozpoczynającego. Ten gracz rozpoczyna z 3 kartami na ręce. Tury są rozgrywane w kolejności zgodnej z ruchem wskazówek zegara. Drugi gracz rozpoczyna z 4 kartami na ręce, pozostali zaś z 5 kartami. Podczas swojej tury gracze mogą atakować/obierać za cel wyłącznie gracza siedzącego po swojej lewej stronie i/lub Pracowników należące do graczy zarówno po lewej, jak i po prawej. Jeżeli gracz siedzący po twojej lewej stronie odpadł z gry, możesz atakować/obierać za cel następnego gracza w kolejności. Ostatni gracz, który przetrwa, zostaje zwycięzcą!

#### ERRATA

Karty "Refactor kodu innej firmy" i "Optymalizacja wydajności zapytań SQL" zostały wydrukowane z błędem. Pełen tekst fragmentu "Możesz zezłomować" to "Możesz zezłomować kartę z ręki lub ze stosu kart odrzuconych."

### **FEEDBACK**

Wszelki feedback, pomysły i rady prześlij na email:

#### [konferencja@programistok.org](mailto:konferencja@programistok.org)